## **DAFTAR ISI**

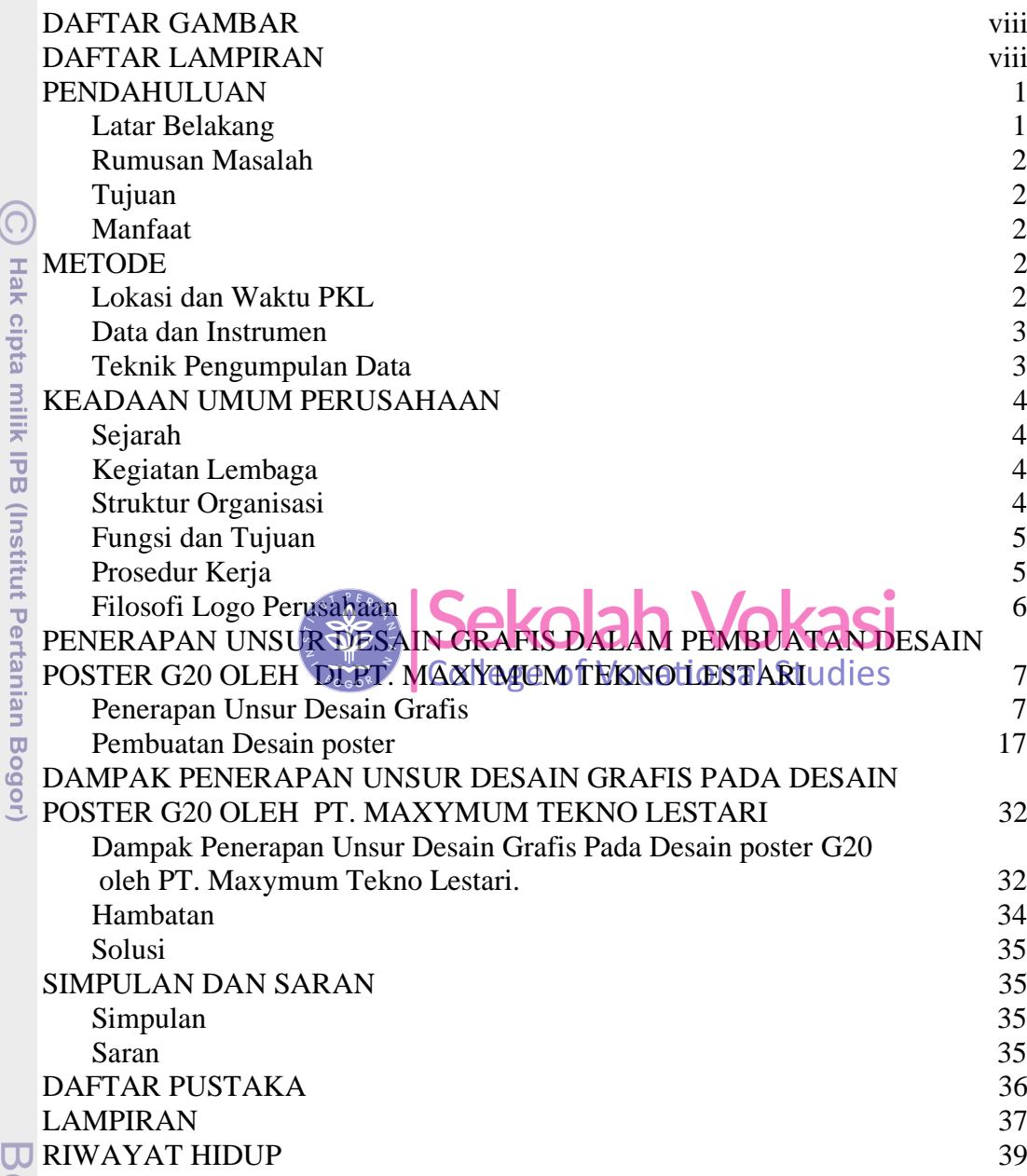

ogor Agricultural University

1. Dilarang mengutip sebagian atau seluruh karya tulis ini tanpa mencantumkan dan menyebutkan sumber:

Hak Cipta Dilindungi Undang-Undang

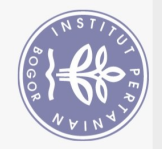

## **DAFTAR GAMBAR**

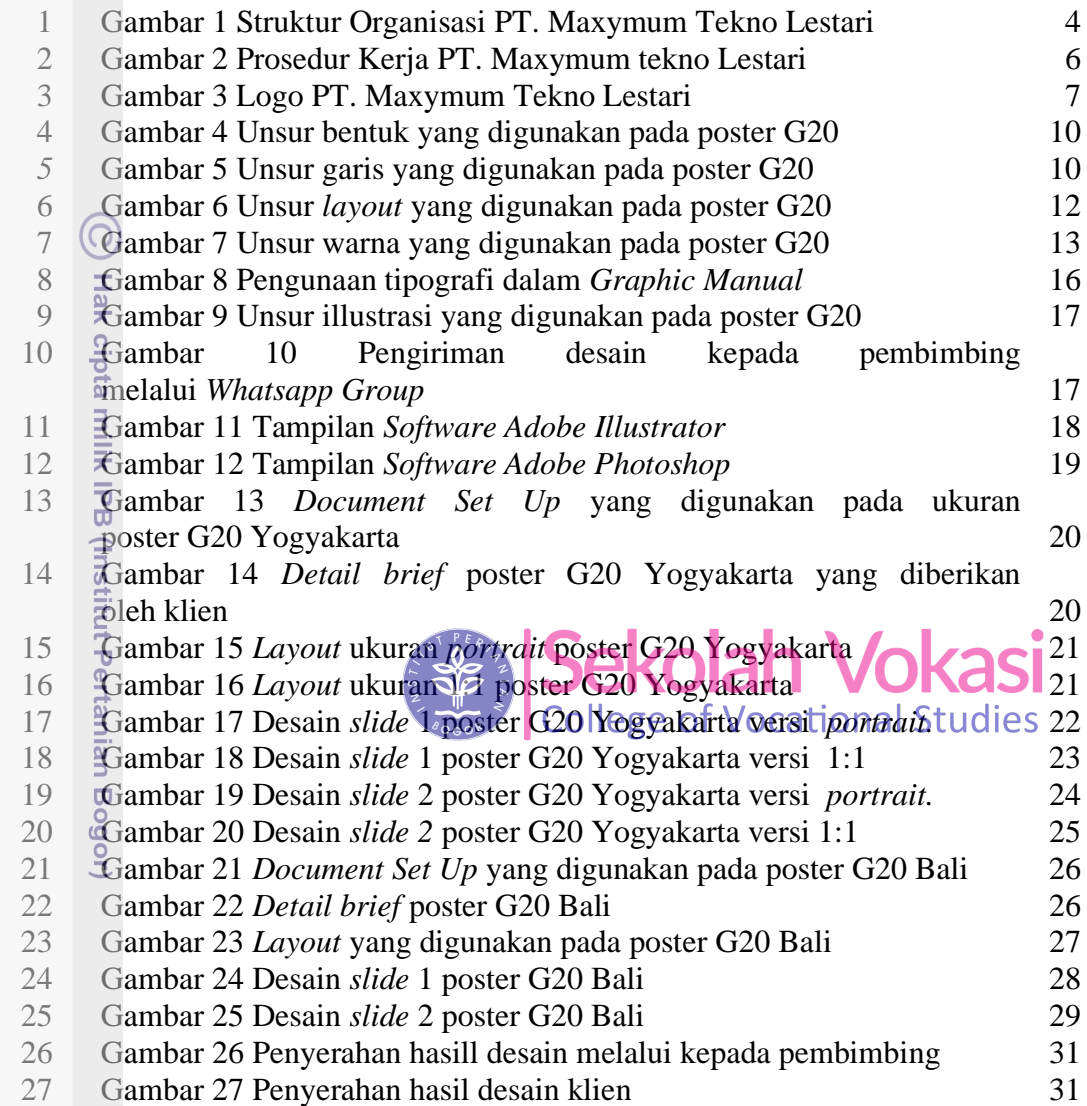

## **DAFTAR LAMPIRAN**

 [Foto bersama tim PT. Maxymum Tekno Lestari bersama teman-teman](file:///F:/Folder%20Faqih/TA%20FAQIH/DRAFT%20TA%20backup1.docx%23_Toc58980884)  [PKL dari program studi Manajemen Informatika SV IPB](file:///F:/Folder%20Faqih/TA%20FAQIH/DRAFT%20TA%20backup1.docx%23_Toc58980884) 36

 $\overline{\mathbf{U}}$ 

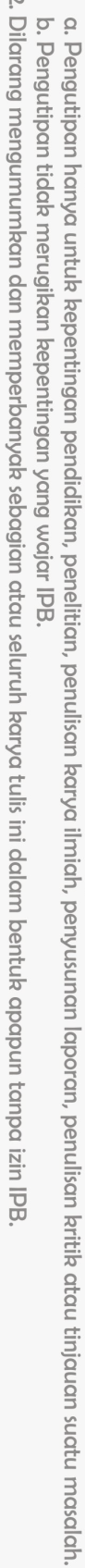

1. Dilarang mengutip sebagian atau seluruh karya tulis ini tanpa mencantumkan dan menyebutkan sumber:

Hak Cipta Dilindungi Undang-Undang